# **RblDataLicense**: R Interface to "Bloomberg Data License"

### Emanuele Guidotti

Algo Finance Sagl, Lugano CH University of Neuchâtel, CH

Bloomberg is a major global provider of 24-hour financial news and information, including real-time and historic price data

# Bloomberg **Terminal**

- Computer software system that enables professionals to monitor and analyze real-time financial market data and place trades
- All-in-one service, including data extraction
- $\bullet$  \$24.000 per year

# Bloomberg Data License

- Delivers Bloomberg's datasets
- No installation required
- Pay-per-use

## Bloomberg Data Provider

#### **Terminal**

- $\bullet$  \$24.000 per year
- Access granted from the Terminal desktop only
- Manual login needed to access the data
- Windows only

### **Data License**

- Pay-per-use
- Access granted from any IP (previously whitelisted)
- Easily manage cron jobs via programmatic login
- Any operating system

## R Bloomberg Interface

#### **Terminal**

## **Rblpapi**

*by Dirk Eddelbuettel*

Requirements: a valid Bloomberg Terminal installation

### **Data License**

### **RblDataLicense**

*by Emanuele Guidotti*

Requirements: valid Data License credentials and whitelisting of the IP address in use

# RblDataLicense Usage

- 1. Establish a Bloomberg connection
- 2. Build the request file to query Bloomberg
- 3. Upload the request file to Bloomberg
- 4. Download the response file from Bloomberg
- 5. Parse the response file to import Bloomberg data in R

## Establish a Bloomberg connection

- # These are dummy credentials.
- # Replace with the credentials received from Bloomberg

```
RblConnect(
     user = 'dl000000', # Data License User
     pw = '0000000000000000' # Data License Password
)
```
## Build the request file to query Bloomberg

```
RblRequest <- RblRequestBuilder(
    header = c( FIRMNAME = RblUser(), # Data License User
         PROGRAMNAME = 'gethistory', # Bloomberg Program
         DATERANGE = '20050101|20151231', # Date Range
 ), 
     fields = c('PX_LAST'), # Fields to retrieve
     identifiers = c('SXXE Index') # Bloomberg Tickers
)
```
## Upload the request file to Bloomberg

# Upload the request file to Bloomberg # Generate the corresponding response file # The response filename is stored in 'req\$out'

req <- RblUpload(RblRequest)

## Download the response file from Bloomberg

# Download the response file from Bloomberg. # If the file is not available yet, the function waits until the response file is there or the timeout is reached

out <- RblDownload(req\$out)

## Parse the response file to import Bloomberg data in R

# Parse Bloomberg response file # Import data into R

data <- RblParse(out)

# Putting Things Together

# This function provides a high level interface to # Bloomberg Data License RblQuery( identifiers, fields,  $from = NULL, to = Sys.DataFrame()$ ,

)

```
 auto.assign = FALSE, env = parent.frame(), 
category = c(), add_headers = c(), overrides = c(),
limit = 5, split = 100,
frequency = 60, timeout = 3600,
 verbose = TRUE
```
# Example

# Connect to Bloomberg RblConnect(user = 'dl000000', pw = '0000000000000000')

```
# Retrieve Data
x <- RblQuery(
         fields = c('PX_LAST','PX_OPEN','PX_HIGH', 'PX_LOW'), 
         identifiers = c('SXXE Index', "SX5E Index"), 
        from = '2005-01-01')
```
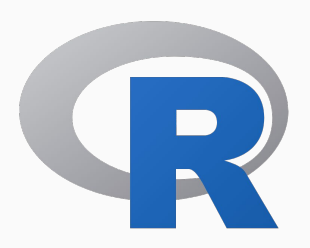

<https://cran.r-project.org/package=RblDataLicense>

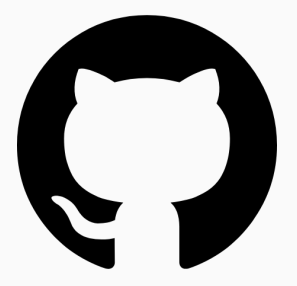

<https://github.com/emanuele-guidotti/RblDataLicense>

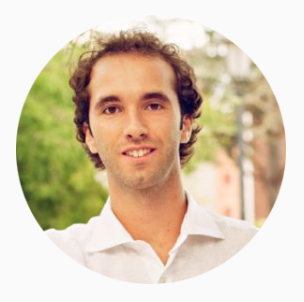

[https://emanueleguidotti.dev/RblDataLicense](https://emanueleguidotti.dev/rbldatalicense/)

#### **Emanuele Guidotti**

Algo Finance Sagl, Lugano CH University of Neuchâtel, CH

emanuele.guidotti@unine.ch [https://emanueleguidotti.dev](https://emanueleguidotti.dev/)

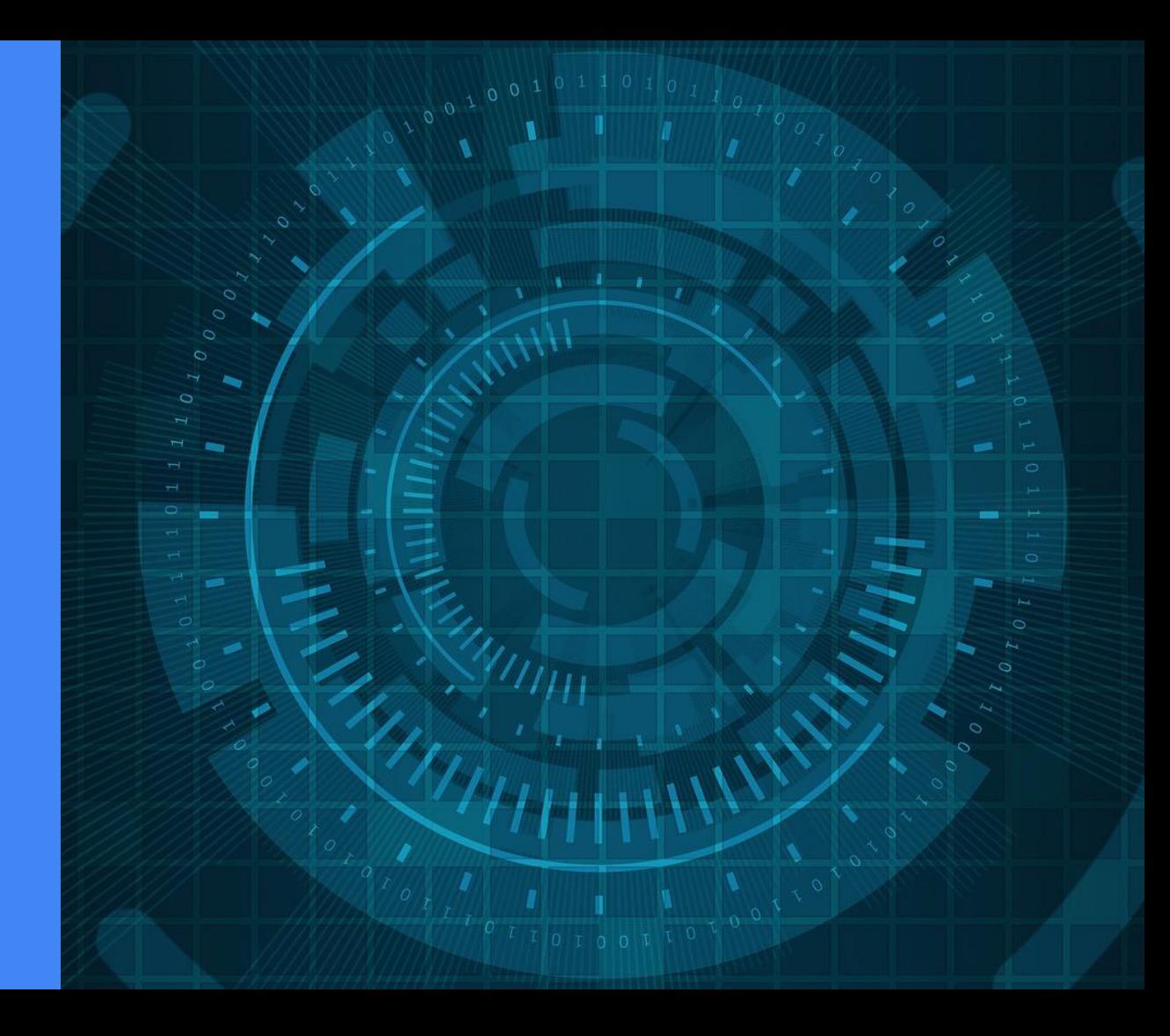